Helpline No.:- (+91)-7597122440 जगद्गुरु रामानन्दाचार्य राजस्थान संस्कृत विश्वविद्यालय

मदाऊ, भांकरोटा-मुहाना लिंक रोड़, जयपुर (राज.) - 302026

■ वेबसाईट : www.jrrsanskrituniversity.ac.in ■ ई-मेल - jrrsu@yahoo.com ■ टेलीफैक्स: 0141-2850551-75

## संशोधित परीक्षा कार्यक्रम

## POST GRADUATE DIPLOMA IN COMPUTER APPLICATION (P.G.D.C.A) EXAM 2023 (ONE YEAR COURSE)

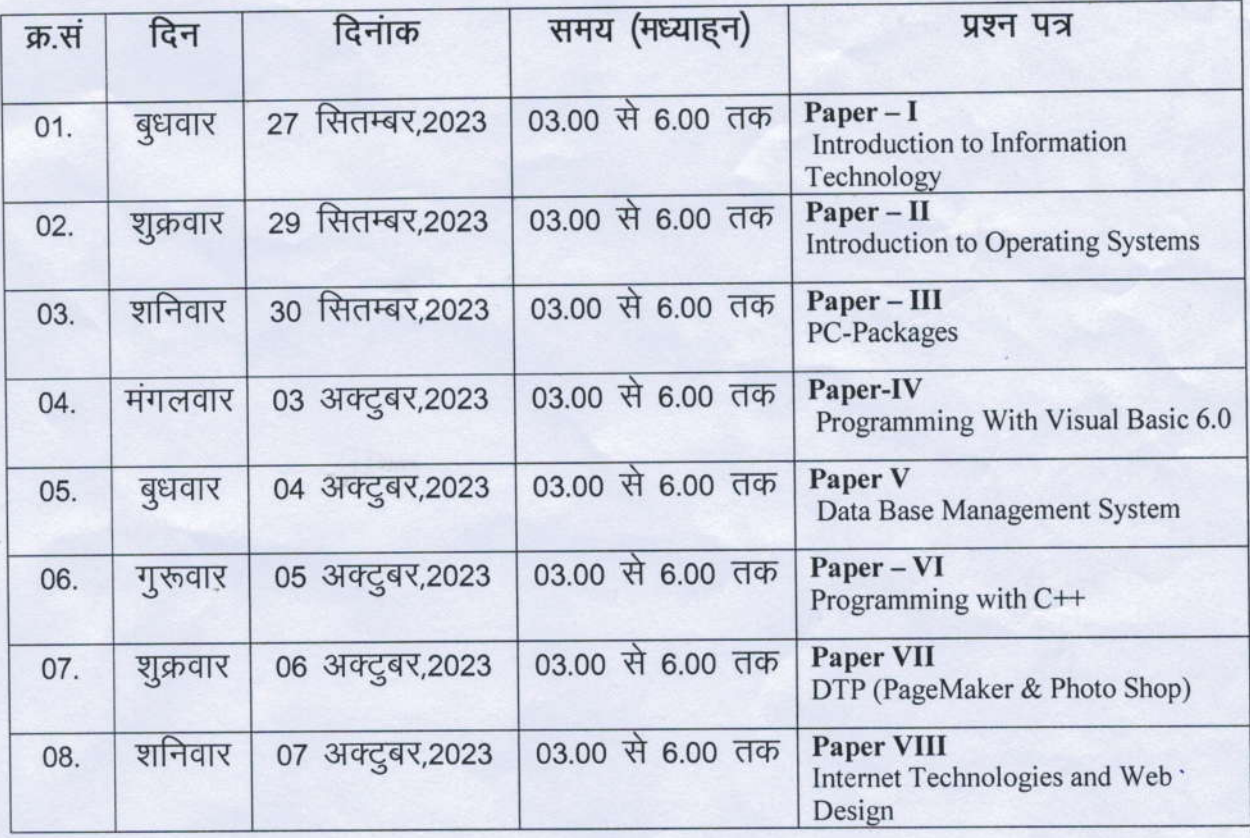

सूचनाः-

- 1. प्रश्न पत्रों के क्रम के संबंध में परीक्षार्थियों को कोई आश्वासन नहीं दिया जाता हैं।
- 2. जिन परीक्षार्थियों के पूर्व के बकाया प्रश्न पत्र हैं, उन्हें नवीन पाठ्यक्रमानुसार ही संबंधित बकाया प्रश्न पत्र की परीक्षा देय होगीं।
- 3. प्रश्न पत्र संबंधी शिकायत परीक्षा तिथि से 7 दिन के अन्दर केन्द्राधीक्षक द्वारा अग्रेषित होकर आने पर ही स्वीकार की जाएगी। तत्पश्चात् प्राप्त होने वाली शिकायत पर कोई विचार नहीं किया जाएगा।

परीक्षा नियंत्रक

दिनांकः—